<span id="page-0-4"></span>**ustrnormalize( ) —** Normalize Unicode string

[Diagnostics](#page-1-0) [Also see](#page-1-1)

[Description](#page-0-0) [Syntax](#page-0-1) [Remarks and examples](#page-0-2) [Conformability](#page-0-3)

# <span id="page-0-0"></span>**Description**

ustrnormalize( $s$ , *norm*) normalizes Unicode string  $s$  to one of the five normalization forms specified by *norm*.

<span id="page-0-1"></span>When *s* is not a scalar, the function returns element-by-element results.

# **Syntax**

*string matrix* ustrnormalize(*string matrix s*, *string matrix norm*)

### <span id="page-0-2"></span>**Remarks and examples stature in the status of the status of the status of the status of the status of the status of the status of the status of the status of the status of the status of the status of the status of the s**

Unicode normalization removes the Unicode string differences caused by Unicode character equivalence. For example, the character "i" with two dots as in naïve can be represented either by a single Unicode code point,  $\u00ef$ , or by two code points,  $\u0069$ , which is the regular "i", and  $\u0308$ , which is the diaeresis character. The code point \u00ef and the code-point sequence \u0069\u0308 are considered Unicode equivalent. According to the Unicode standard, they should be treated as the same single character in Unicode string operations, such as display, comparison, and selection. But Stata does not support multiple code-point characters; each code point is considered a single Unicode character. Hence, \u0069\u0308 is displayed as two characters in the Results window. ustrnormalize() can be used to deal with this issue by normalizing \u0069\u0308 to its canonical equivalent composited \NFC form \u00ef.

*norm* must be one of nfc, nfd, nfkc, nfkd, or nfkcc. The function returns an empty string for any other value of *norm*.

nfc specifies Normalization Form C, which normalizes decomposed Unicode code points to canonical composited form. nfd specifies Normalization Form D, which normalizes composited Unicode code points to canonical decomposed form. nfc and nfd produce canonical equivalent form. nfkc and nfkd are similar to nfc and nfd but produce compatibility equivalent form. nfkcc is similar to nfkc but also handles case folding. For details, see [http://unicode.org/reports/tr15/.](http://unicode.org/reports/tr15/)

# <span id="page-0-3"></span>**Conformability**

```
ustrnormalize(s, norm):
 s: r \times cnorm: r \times c or 1 \times 1result: r \times c
```
### <span id="page-1-0"></span>**Diagnostics**

<span id="page-1-1"></span>None.

### **Also see**

[M-4] **[String](https://www.stata.com/manuals/m-4string.pdf#m-4String)** — String manipulation functions

[U[\] 12.4.2 Handling Unicode strings](https://www.stata.com/manuals/u12.pdf#u12.4.2HandlingUnicodestrings)

Stata, Stata Press, and Mata are registered trademarks of StataCorp LLC. Stata and Stata Press are registered trademarks with the World Intellectual Property Organization of the United Nations. Other brand and product names are registered trademarks or trademarks of their respective companies. Copyright (c) 1985–2023 StataCorp LLC, College Station, TX, USA. All rights reserved.

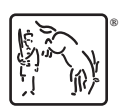